## **Label Location**

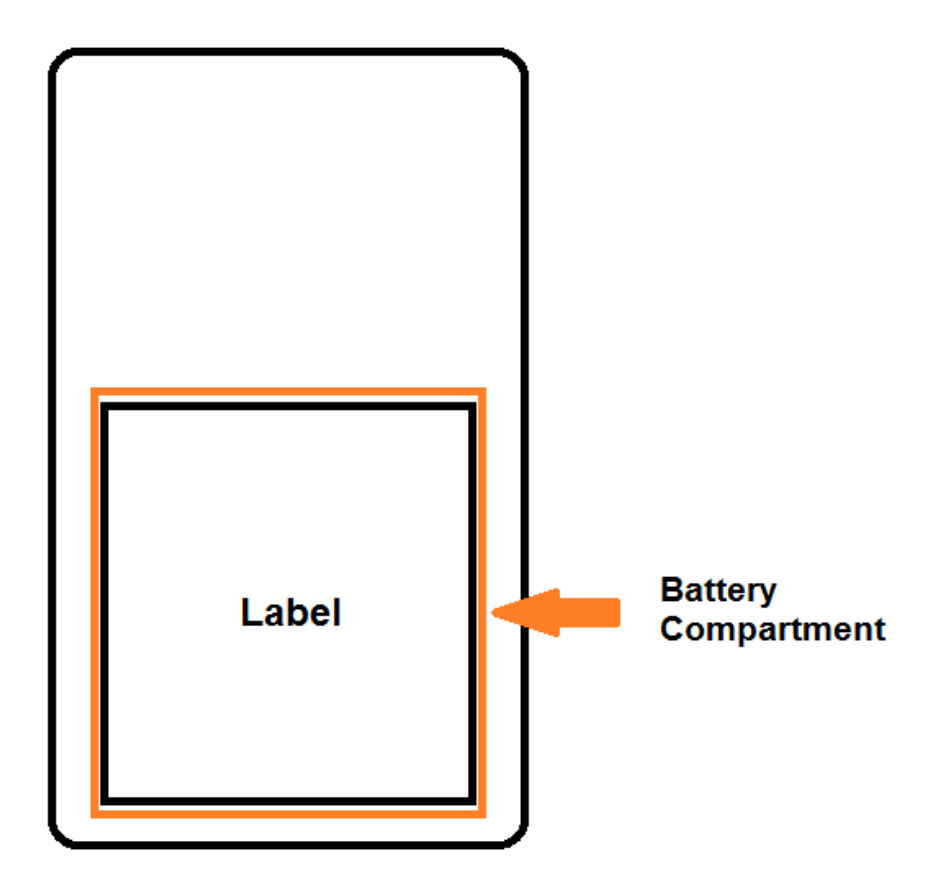

The device label is visible when user install the battery